**GTLite Navigator With License Key Free For Windows**

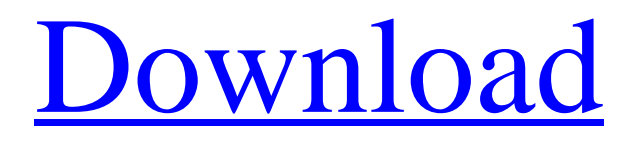

**[Download](http://evacdir.com/sportground/admirable.armouries?cynic=bushy/R1RMaXRlIE5hdmlnYXRvcgR1R/ZG93bmxvYWR8OUNsT0habU1YeDhNVFkxTkRVMU9UY3dNbng4TWpVM05IeDhLRTBwSUhKbFlXUXRZbXh2WnlCYlJtRnpkQ0JIUlU1ZA.pathoanatomical)**

## **GTLite Navigator Crack + Registration Code [March-2022]**

GT LITE Navigator is a browser that takes you on a thrillride around the Internet at incredible speed. The web browser offers you features of a fully-featured browser, while being extremely light in weight and with a clean and streamlined interface. Download GTLite Navigator.. GT LITE Navigator Rating Overall User Rating: HTML Editor Rating: 3 out of 5 By Carmen Simply copy and paste text in a form. Doesn't work with captchas. Will 5 out of 5 start-ups use Gylite in 2019? The user interface is modern and clean, but the lack of proper functionality on some features makes you wonder if this program is really going to take the world by storm in 2019. Updated on 13 Dec 2018 A wonderful tool for any user who is looking for a fast and friendly way to enter content into web forms. It is a modern and clean editor that can handle forms, including text, single and multiple entries. GT LITE Navigator Price GT LITE Navigator Price The price is based on the volume of licenses. Total Licenses: 4 - 9 License: \$1.69 10 - 49 License: \$1.49 50 - 99 License: \$1.29 100 - 249 License: \$1.09 250 - 499 License: \$0.99 500 - 999 License: \$0.79 1000 - 9999 License: \$0.69 GT LITE Navigator Discount GT LITE Navigator Discount We regularly offer you discounts on our software products and services to help you save money! GT LITE Navigator is one of the top software products and services around. Once this giveaway has ended we will contact you via email with instructions how to redeem your discount. GT LITE Navigator 5.0 - 5.4 Discounts Product Buy 2 licenses and get 2 free! Buy 3 licenses and get 5 free! Buy 4 licenses and get 10 free! Buy 5 licenses and get 15 free! Buy 6 licenses and get 20 free! Buy 7 licenses and get 25 free! Buy 8 licenses and get 30 free! Buy 9 licenses and get 35 free!

### **GTLite Navigator**

KeyMacro is an easy to use macro recorder that can record and playback any keyboard keystroke or mouse activity on your Windows PC. With KeyMacro you can create your own custom shortcuts and even record keyboard-related sounds and receive playback feedback and statistics, including mouse movements. You can use KeyMacro to instantly create macros to automate daily tasks, schedule recurring tasks, create automated screensavers or record your desktop to share with friends. KeyMacro is a convenient tool to quickly record and playback any keyboard keystroke or mouse activity on your Windows PC. You can create your own custom keyboard shortcuts for all of your applications. KeyMacro can capture any keyboard keystroke and playback it back to you. It records sounds and mouse movements when you play back macros. Record up to 10 keyboard keys and 100 mouse movements to create custom keyboard shortcuts. Create as many macros as you want, each with its own settings. KeyMacro automatically creates shortcuts for all your favorite programs. With KeyMacro, you can record any program, any time, any place, or as many times as you want to create your own custom shortcuts and instantly playback the results. KeyMacro has two modes: keystroke recorder and mouse recorder. Mouse recorder automatically records mouse movements that are performed while playing back a macro. You can even switch to the mouse recorder while recording a macro and playback the mouse activity. KeyMacro can record keyboard-related sounds. You can adjust the sound's frequency and volume, and even create your own custom sounds. KeyMacro can capture your favorite sounds for playback to you. Record and playback sounds and adjust playback settings, including frequency and volume. KeyMacro comes with a simple user interface that is designed to be simple to use. You can use the built-in dialogs to easily and quickly record any keystroke, mouse movement or sound you want. KeyMacro includes an intuitive and easy to use user interface. You can use the built-in dialogs to easily and quickly record any keystroke, mouse movement or sound you want. KeyMacro includes a wide selection of features. It is easy to use and comes with plenty of features. Record any number of keyboard or mouse keys and playback them back to you. Create as many macros as you want, each with its own settings. KeyMacro comes with a wide selection of features. It is easy to use and comes with plenty of features. KeyMacro includes a wide selection of features. It is easy 1d6a3396d6

### **GTLite Navigator Crack**

Web navigation software for Windows 98/Me/2000/XP/Vista. Here's my question: How do you configure Internet Explorer 8? Internet Explorer 8 is the first version to utilize a complete new user interface (abbreviated by the acronym "UI" in the following) that consists of different windows. The taskbar is divided into three distinct sections, consisting of one central menu bar with four options: "Work", "Search" and "Tools" on the left side and "New" and "Delete" on the right side. All the elements of the interface are arranged according to the most common usage scenarios. For example, links to the start menu ("Applications"), a search field (search toolbar), shortcuts (quick access toolbar), and menu- and toolbars are present. When clicking on the link "Tools" the menu comes up, which consists of one sub-menu "Internet Options". Under "Internet Options" there is the option to open the new tab. This is only one of the many new features. I was wondering how to configure Internet Explorer 8 to open the new tab when clicking on the "New" or "Search" menu option. Thanks for your help. (Original question) I would like to know how to set-up my browser for using the "New Tab" feature. After installation, the "New Tab" option is available at the right-click menu. But I don't know how to use the "New Tab" option. We have changed to Internet Explorer 8 and I would like to go back to the Internet Explorer 7 toolbar. Could anyone help me please? Thanks in advance (Original question) How to change the default mail client in Internet Explorer 8 to Outlook Express? I use to use Windows Live Messenger as my default mail client and I am sure that Windows Live Messenger is not available on Windows 8. Thanks in advance. (Original question) How to change the default mail client in Internet Explorer 8 to Outlook Express? I use to use Windows Live Messenger as my default mail client and I am sure that Windows Live Messenger is not available on Windows 8. Thanks in advance. (Original question) How to change the default mail client in Internet Explorer 8 to Outlook Express? I use to use Windows Live Messenger as my default mail client and I am sure that Windows Live Messenger is not available on Windows 8. Thanks in advance. Hi... I used the

#### **What's New In?**

- fast - easy to use - friendly - easy to use - easy to use

# **System Requirements For GTLite Navigator:**

Supported OS: Windows XP / Vista / 7 / 8 Processor: 2 GHz Pentium 4 or equivalent Hard Disk Space: 128MB Video: Windows Media Video 9 or Windows Media Video 10 RAM: 1GB Sound Card: Compatible with the DirectX 9.0, QuickTime 7.6 Mouse: Windows 2000, Windows XP, Windows Vista, Windows 7 compatible mouse Keyboard: Standard keyboard or compatible keyboard Input Method Language: Any language (except Chinese) Adobe Flash Player: Adobe Flash Player

[https://together-19.com/upload/files/2022/06/PtwAPbNAubEUVEO6rIyb\\_07\\_c6f9d5c8c936a5b81622d035da06aeaa\\_file.pdf](https://together-19.com/upload/files/2022/06/PtwAPbNAubEUVEO6rIyb_07_c6f9d5c8c936a5b81622d035da06aeaa_file.pdf) <https://www.jesuspiece.cash/wp-content/uploads/2022/06/tawolwi.pdf> <https://efekt-metal.pl/witaj-swiecie/> <http://www.publicpoetry.net/2022/06/multiterminal-pro-crack-for-windows-latest/> <http://buyzionpark.com/?p=3554> <https://virtualanalytics.ai/namegen-crack/> <https://purosautospittsburgh.com/wp-content/uploads/2022/06/kelcro.pdf> <https://cyberguinee.com/annonces/advert/ecran-tactile-dell-latitude-e7240-i7-4600u-210-ghz-8-go-256-go-ssd/> [https://www.raven-guard.info/wp-content/uploads/2022/06/AutoDock\\_Vina.pdf](https://www.raven-guard.info/wp-content/uploads/2022/06/AutoDock_Vina.pdf) <http://geniyarts.de/?p=1962> <https://doitory.com/greatnews-crack-win-mac/> <https://dawnintheworld.net/etymonix-softreel-1-6-1-1-crack-lifetime-activation-code-for-windows-latest/> <https://numangaclub.com/wp-content/uploads/2022/06/kaiale.pdf> <https://coopergoody.com/wp-content/uploads/2022/06/RadPy.pdf> <https://aposhop-online.de/2022/06/07/bling-it-crack-activation-for-pc-latest-2022/> <http://8848pictures.com/isynctunes-crack-license-keygen/> <https://upplevlandsbygden.se/wp-content/uploads/2022/06/santdama.pdf> <http://www.vanquisherstcg.com/?p=80146> <https://keralaproperties.net/wp-content/uploads/2022/06/hololwy.pdf> <https://hopp.vc/wp-content/uploads/2022/06/AltAnalyze.pdf>